## <span id="page-0-0"></span>The multiple regression model: Inference

Chapters 4: Introductory Econometrics 771

## Prof Dieter von Fintel

Department of Economics Stellenbosch University

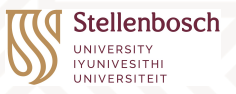

#### 21 February 2024

#### **Overview**

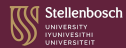

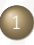

#### [Distributional assumptions about](#page-2-0)  $\beta$

[Testing hypotheses about a single population parameter: The](#page-6-0) [T-test](#page-6-0)

- **[One-sided alternatives](#page-10-0)**
- **•** [Two-sided alternatives](#page-17-0)
- Confidence intervals

[Testing hypotheses about a single linear combination of](#page-31-0) [parameters](#page-31-0)

- Testing multiple linear restrictions the F test
- **[Testing General Linear Restrictions](#page-47-0)**

## <span id="page-2-0"></span>Sampling Distributions of OLS Estimators

βb *j* is estimated using **one** possible sample of **many** from the population: they are therefore **random variables**

- $\blacktriangleright$  Statistical **theory**: estimates unbiased  $E(\beta_j|X) = \beta_j$  under **MLR 1-4**
- Adding MLR5 gives a formula for how "spread" out the distributions of the random variables are:  $Var(\widehat{\beta}|X) = (X'X)^{-1} \sigma^2$ 
	- Only *one* of many possible samples observed (=no variation), need formula
- <sup>I</sup> Still don't know about the **shape** of the distribution
	- All we know: distribution of  $\widehat{\beta}_i$  depends on distribution of  $\widehat{u}$
- Add **MLR**.6 NORMALITY
	- Errors normally distributed *u* ∼ *N*(0; σ 2 ) & independent of *X*

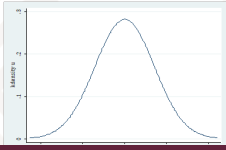

#### Focus on distribution of *u*

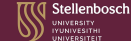

#### **Recall**

$$
\widehat{\beta} = \beta + (X'X)^{-1}X'\mathbf{u}
$$

$$
= \beta + \sum_{i=1}^n (\mathbf{x}_i\mathbf{x}_i')^{-1}\mathbf{x}_i\mathbf{u}_i
$$

- ...or a function of a sum containing *u<sup>i</sup>*
- A linear combination of *u<sup>i</sup>* ∼ *N* is normally distributed
- Therefore  $\widehat{\beta}$  is normally distributed if we assume  $u_i \sim N$
- $\blacktriangleright$  Put it all together:
	- From MLR1-4:  $E(\widehat{\beta}_i|X) = \beta_i$
	- From MLR5: we get formula for  $Var(\widehat{\beta}_i|X)$
	- Now add MLR6:  $\widehat{\beta}_i \sim N(\beta_i; Var(\beta_i))$

MLR 6

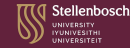

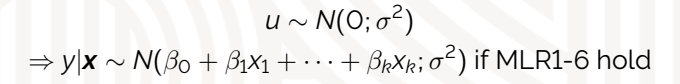

#### **FIGURE 4.1**

The homoskedastic normal distribution with a single explanatory variable.

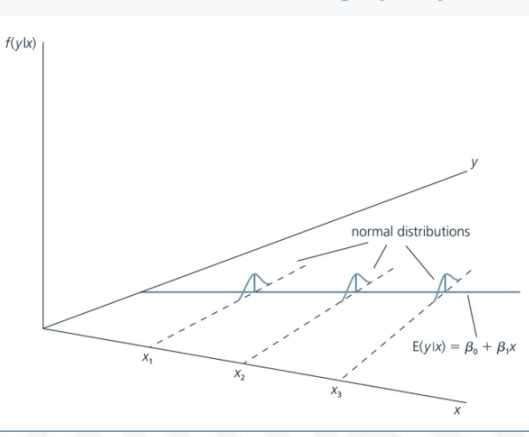

つへへ

## Normality: valid or "convenient"?

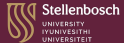

- Generally valid by the **Central Limit Theorem** 
	- Residuals represent unmodelled variables
	- Sum of many independently distributed variables  $\rightarrow$  normal distribution when *n* is "large"
	- But we need to establish empirically whether this holds ( $S \rightarrow O$ ;  $K \rightarrow 3$ )
	- Sometimes transformations of variables can introduce normality
		- <sup>I</sup> *log*(*Price*), *log*(*Income*)
- But also convenient
	- Now  $\widehat{\beta}_i$  are also normally distributed by properties of normal distribution (linear combination of normal residuals are normally distributed)
	- Normal distribution defined completely by its mean and variance
	- Normality allows us to construct other test statistics (F, T and  $\chi^2$ ) to test a variety of hypotheses

#### <span id="page-6-0"></span>T-test

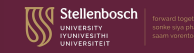

**F** Slight adjustment: if *u* ∼ *Normal* ⇒ *β<sub>j</sub>* has a *t*-distribution **when** we **estimate**  $\widehat{\sigma}^2 = \frac{SSR}{n-R-1}$  which is contained in  $se(\widehat{\beta}_j)$  - this is *usually* the case

$$
T = \frac{\widehat{\beta}_j - \beta_j}{se(\widehat{\beta}_j)}
$$

Normality is only a valid assumption if population  $\sigma^2$  is known

- *t*-distribution is flatter and wider to account for additional uncertainty that comes from estimating  $\widehat{\sigma}^2$
- As *n* grows large, a *t* distribution tends towards a normal distribution (it grows flatter and more symmetric)
	- <sup>I</sup> Normal is a relevant and frequent special case of the *t* distribution

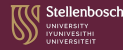

#### <sup>I</sup> Hypotheses about **population** parameters

• Question: is it possible that a **sample** estimate could have been drawn from a population with hypothesised properties?

*PRF* :  $log(wage) = \beta_0 + \beta_1$ *educ* +  $\beta_2 exp + \beta_3$ *tenure* + *u* 

Does tenure influence wages once we have controlled for education and experience? **OR** is  $\beta_3 = 0$  in the population?

## Hypothesis testing

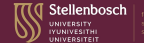

► Hypothesise a population value of estimate  $(\beta^*)$ 

 $H_0: \beta_j = \beta^*$  $H_a: \beta_j \neq \beta^*$ 

- How "close" is estimated value to the hypothesised population value?
	- Too far **reject** the possibility
	- <sup>I</sup> Close enough **do not reject**
- How close is "close" *depends on distribution of estimate*
- Particular case:
	- Does x have an influence on y once other variables are controlled for?

$$
H_0: \beta_j = 0
$$
  
\n
$$
H_a: \beta_j \neq 0
$$
  
\nInsert hypothesized value:  $T = \frac{\hat{\beta}_j - 0}{se(\hat{\beta}_j)} \sim t_{n-(k+1)}$ 

#### <span id="page-9-0"></span>What are we saying?

tellenbosch

- We assume (hypothesise) a specific population distribution
	- Then we "place" the estimate in the context of the hypothesised distribution
	- If the hypothesised value is "too far" from the mean of this distribution, then we reject this hypothesised population value
		- Gives us a sense of what probability that estimate could be drawn from specific population
	- For instance, a large *T* value will be far from 0 in absolute value
		- Because  $\widehat{\beta}$  is large and  $se(\widehat{\beta})$  is low
	- We then reject that the estimate is 0 (ie there **IS** a relationship)
	- Statistically SIGNIFICANT
- Note that we do not "accept" a hypothesis if it is "too close"
	- We simply "do not reject"

## <span id="page-10-0"></span>Testing one-sided alternatives

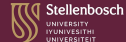

$$
H_0: \beta_j = 0
$$
  

$$
H_a: \beta_j > 0
$$

- <sup>I</sup> Choose *signicance level* (α)
	- The probability of rejecting  $H_0$  when it could be true
		- Usually 1%, 5%, 10%
	- Acknowledging that we could be making mistakes in the process
- Establish "sufficiently" large value of  $\beta_j$  where we conclude that it is<br>"sufficiently" likely to be larger than zare "sufficiently" likely to be larger than zero
	- **CRITICAL value**
	- 95th percentile of *theoretical t*-distribution if 5% level of significance
- Rejection rule
	- If *calculated* T is larger than *critical t*, reject  $H_0$  in favour of  $H_a$

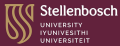

- Degrees of freedom (see tables)
	- *n* − *k* − 1
- Level of significance  $(\alpha)$  chosen
	- "Statistically (in)significant"
- Whether it is a one or two-tailed test
	- Always draw a picture and make sure how you split the distribution
	- Will see later...

#### Rejection rule

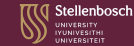

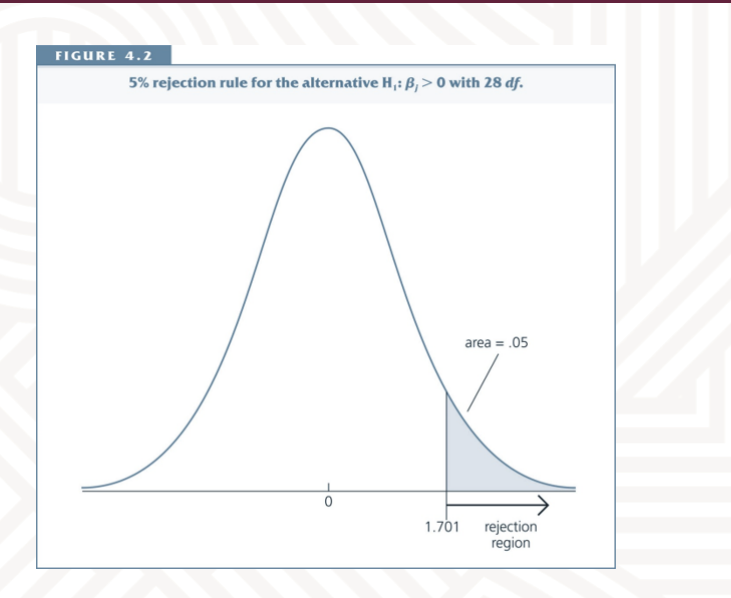

 $($   $\Box$ )

 $2Q$ 

## Testing one-sided alternatives

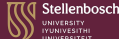

$$
H_0: \beta_j = 0
$$

$$
H_a: \beta_j < 0
$$

- Very similar for testing whether estimate is negative
- Except now our rejection region is in bottom tail of distribution
	- And critical *t* is just the negative of the previous
	- Now if calculated value is *smaller* than the critical value, reject  $H_0$  in favour of *H<sup>a</sup>*
		- Same as taking the absolute value of the critical value and rejecting if calculated *T* is larger
		- Symmetry of T-distribution

#### Rejection rule

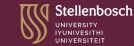

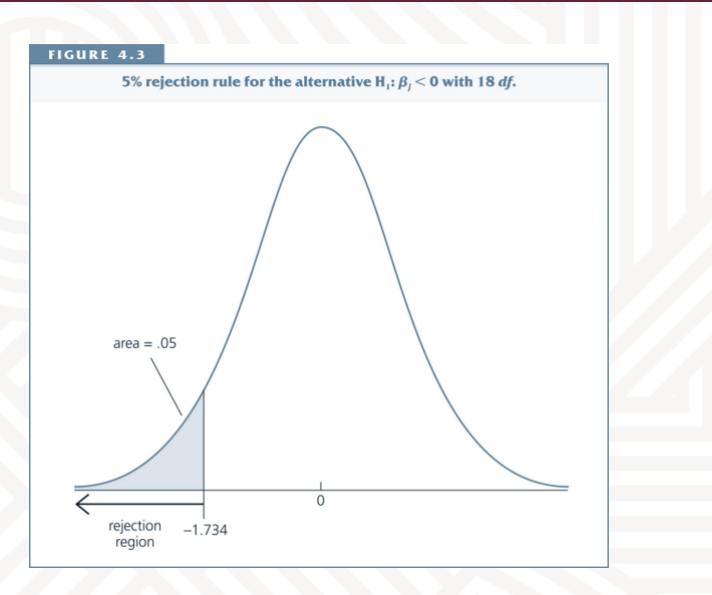

 $2Q$ 

#### Illustration

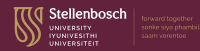

Test whether  $H_0$ :  $\beta_{educ} = 0$  or  $H_a$ :  $\beta_{educ} > 0$  at a 5% level of significance

$$
T = \frac{\hat{\beta}_{educ} - 0}{se(\hat{\beta}_{educ})} = \frac{0.1816909 - 0}{0.0019129} = 94.981
$$
  

$$
df. = n - (k + 1) = 23436 - (3 + 1) = 23432
$$

 $t_{23432;0.95} = 1.645$ 

 $T > t$   $\Rightarrow$  Reject  $H_0 \Rightarrow$  Statistically significant at a 100-95%=5% level

. reg 1wage educ exp exp2

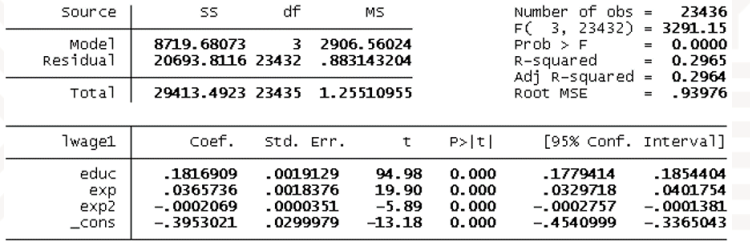

**Dieter von Fintel 21-02-2024** 16 / 51 21-02-2024 16 / 51 21-02-2024 16 / 51 21-02-2024 16 / 51 21-02-2024 16 / 51

#### Illustration

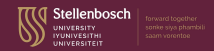

Test whether  $H_0$  :  $\beta_{\text{exper}^2} = 0$  or  $H_a$  :  $\beta_{\text{exper}^2} < 0$  at a 1% level of significance

$$
T = \frac{\widehat{\beta}_{educ} - 0}{se(\widehat{\beta}_{educ})} = \frac{-0.0002069 - 0}{0.0000351} = -5.8946 \Rightarrow |T| = 5.8646
$$
  

$$
d.f. = n - (k + 1) = 23436 - (3 + 1) = 23432
$$
  

$$
t_{23432,0.99} = 2.326
$$

 $|T| > t \Rightarrow$  Reject  $H_0 \Rightarrow$  Statistically significant

. reg 1wage educ exp exp2

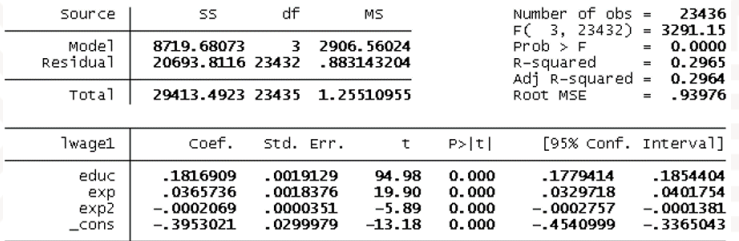

#### <span id="page-17-0"></span>Two-sided alternatives

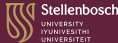

$$
H_0: \beta_j = 0
$$

$$
H_a: \beta_j \neq 0
$$

- This is the usual format used in hypothesis testing
	- Do not specify whether the effect is positive or negative a priori
	- We say it could be larger OR smaller than O

## Rejection rules

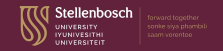

#### "Split" the critical area:  $0.025 + 0.025 = 0.05 \Rightarrow 5\%$  level of significance

- **Reject** if *T* is *above* the *upper* critical value or *below lower* critical value
- Equivalent to checking whether  $|T|$  is larger than upper critical value

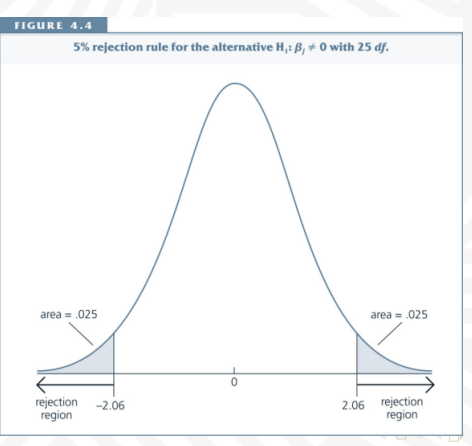

#### Illustration

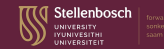

Test whether 
$$
H_0: \beta_{\text{experience}} = 0
$$
 or  $H_a: \beta_{\text{experience}} \neq 0$ 

$$
T = \frac{\hat{\beta}_{exp} - 0}{se(\hat{\beta}_{exp})} = \frac{0.0365736 - 0}{0.0018376} = 19.90
$$
  

$$
d.f. = n - (k + 1) = 23436 - (3 + 1) = 23432
$$
  

$$
t_{23432,0.995} = 2.576 \text{ (where } 0.995 = 0.005 + 0.99)
$$
  

$$
|T| > t \Rightarrow \text{Reject } H_0 \Rightarrow \text{Statistically significant at 1\% level}
$$

. reg 1wage educ exp exp2

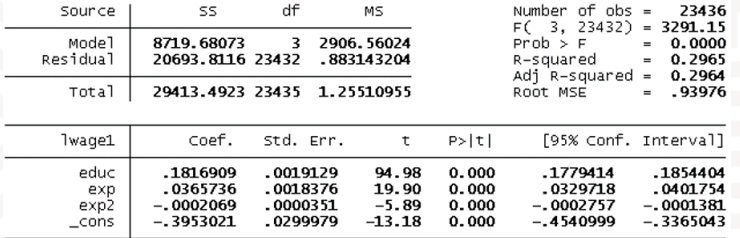

 $2Q$ 

#### Smaller sample?

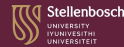

<sup>I</sup> Test for β*numeracy*?

 $T = -0.08$  $t_{19;0.975} = 2.093$  $|T| < t \Rightarrow$  Do **not** reject  $H_0 \Rightarrow$  Statistically **in**significant at 5% level

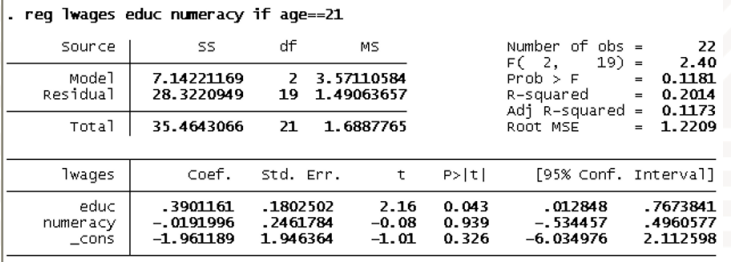

 $\supset Q$ 

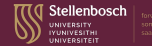

#### For instance, test that an elasticity (from a log-log model) equals  $a_j = 1$

$$
H_0: \beta_j = a_j
$$
  
\n
$$
T = \frac{\hat{\beta}_j - a_j}{se(\hat{\beta}_j)} \sim t_{n-(k+1)}
$$
  
\n
$$
T = \frac{\text{estimate} - \text{hypothesized}}{se}
$$

 $0 \, \mathsf{Q} \, \mathsf{C}$ 

## Hypothesis Testing – Some Tacit Knowledge<sup>®</sup>

#### <sup>I</sup> *p*-value

- Exact level of significance  $P(|T| > |t|)$
- The lowest level of significance at which one would reject  $H_0$
- Allows us to see what the conclusion would be at all levels of significance
- Example: p-value = 0.04 (ie probability above calculated *T*-value is 0.04)
	- Draw a graph for yourself
	- At 1% that T value is not in rejection region
	- 3.9% do not reject
	- 4% reject
	- 4.1% reject
	- 5% reject
	- 10% reject
- Small p-values lead to rejection of H<sub>0</sub>

## p-values for different alternatives

- Two-sided: Add area in both tails
- <sup>I</sup> One-sided
	- Take only area in relevant tail according to *H<sup>a</sup>*
	- Packages compute two-sided alternative
	- But for one-sided just divide by 2

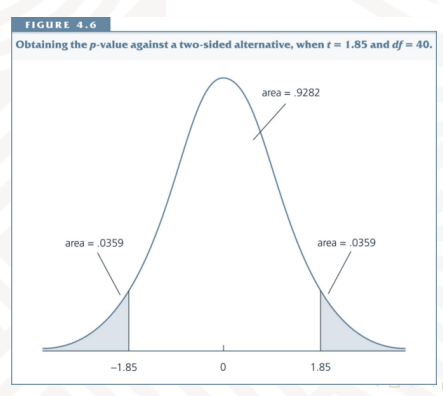

Stellenbosch

## Hypothesis Testing - Some Tacit Knowledge

#### "Rejecting" and "Non-rejecting"

- Never "accept" a hypothesis
- As evident from confidence intervals (later), a range of possibilities could be the "true" population value
	- Which do we therefore "accept"?
- Formulating null and alternative
	- Theory guides
	- Testing statistical properties (eg T-test of significance)

## Hypothesis Testing - Some Tacit Knowled@Stellenbosch

#### Choosing  $\alpha$

- $\blacktriangleright$  Usually 1%, 5% and 10%
- "conventional" levels of statistical significance
	- But not grounded on any statistical basis

 $\alpha = P(T$ ype I Error) =  $P$ (Reject true hypothesis) = "false positive"  $P(T$ ype II Error) =  $P(N$ ot Rejecting false hypothesis) = "false negative"

- Trade-off!
- Power of Test = 1 *P*(Type II Error)
	- In practise: just choose  $\alpha$ , but realise that you sacrifice power

## Hypothesis Testing – Some Tacit Knowledge

#### Economic vs Statistical Significance

- **McCloskey**
- An estimate can "mean something" in economic magnitude even if it marginally fails a statistical test
- But, if two different values are statistically plausible, they may have varying practical implications
	- Eg small differences in MPC could have large impacts on consumption multiplier
- Often have statistically significant coefficient with no economically significant magnitude
	- Or it has the wrong sign
	- Must still go through some introspection of model
		- Ie don't blindly apply statistical criteria ONLY

 $\Omega$ 

Stellenbosch

*j*)

<span id="page-27-0"></span>Find a confidence interval for the population  $\beta$ 

$$
P(-t_{\alpha/2} \leq T \leq t_{\alpha/2}) = 1 - \alpha
$$

. . . . . .

$$
P\left(\widehat{\beta}_j - t_{\alpha/2} \text{se}(\widehat{\beta}_j) \le \beta_j \le \widehat{\beta}_j - t_{\alpha/2} \text{se}(\widehat{\beta}_j)\right) = 1 - \alpha
$$
  
(1 - \alpha)% confidence interval =  $\widehat{\beta}_j \pm t_{\alpha/2} \text{se}(\widehat{\beta}_j)$ 

- High Standard Error = Broad Confidence Interval
- Level of significence  $(\alpha)$  = 5%
	- Confidence interval of 95%

#### Confidence Intervals - semantics

tellenbosch

If  $\alpha$  = 5%, is there a 95% chance that the true  $\beta$  lies within that specific interval? **NO!**

- If 100 different samples were taken
- ... would obtain 100 different estimates  $\widehat{\beta}$
- ...and 100 different confidence intervals
- 95 out of the 100 times the true population  $\beta$  would fall inside the calculated confidence interval (subject to MLR1-6 holding!)
	- $\triangleright$  So there is still a 5% chance that a specific confidence interval does NOT contain the true  $\beta$
	- Remember Type I error?
- Can use to test hypothesis
	- $H_0$ :  $\beta = 0$
	- If 0 lies within confidence interval, we do not reject at  $\alpha$ %

#### Illustration

- <sup>I</sup> Calculate a 95% and a 99% condence interval for β*education*
	- $0.1816909 \pm 1.96 \times 0.0019129 = [0.17794162; 0.18544018]$
	- $0.1816909 \pm 2.576 \times 0.0019129 = [0.17676327; 0.18661853]$
	- Which is wider? Why?
- We get a "range" of possible population values
	- The reason why we never "accept" a hypothesis!

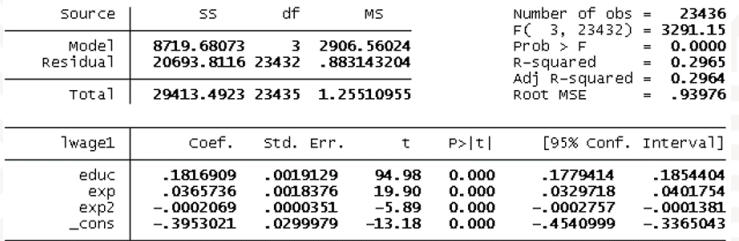

#### rea 1wage educ exp exp2

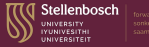

## Hypothesis Testing – Some Tacit Knowledge<sup>®</sup>

Confidence Intervals vs Test of Significance

- First gives range of *magnitudes*, while second only offers a *binary* conclusion
	- If test of signicance is rejected, then what *is* a plausible value for the population value?
- However, in the second approach we can use *p*-values, while for confidence intervals we need to specify  $\alpha$  upfront
	- Both approaches are therefore flexible in one sense or the other
- <sup>I</sup> NB NOTE
	- ALL hypothesis tests depend on **MLR**1-6
		- If normality of errors is violated,  $\widehat{\beta}$  are not *t*-distributed
		- If homoskedasticity is violated, standard errors are biased, and so are the calculated *T*-stats
		- If MLR 1-4 are violated, limited value for making conclusions about the population from biased estimates and inferences

### <span id="page-31-0"></span>Tests about more than one parameter

Does an additional year at school have the same value as an additional year at university?

> $log(wage) = \beta_0 + \beta_1$ *school* +  $\beta_2$ *university* + *u*  $H_0$ : $\beta_1 = \beta_2 \Leftrightarrow \beta_1 - \beta_2 = 0$  $H_a$ : $\beta_1 < \beta_2 \Leftrightarrow \beta_1 - \beta_2 < 0$  $T = \frac{(\beta_1 - \beta_2) - 0}{\sqrt{2}}$  $se(\beta_1 - \beta_2)$

Similar approach to before, except se is not so easy to get from our normal regression output

tellenbosch

### Standard error?

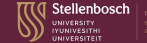

$$
Var(\widehat{\beta}_1 - \widehat{\beta}_2) = Var(\widehat{\beta}_1) + Var(\widehat{\beta}_2) - 2Cov(\widehat{\beta}_1; \widehat{\beta}_2)
$$

$$
se(\widehat{\beta}_1 - \widehat{\beta}_2) = \sqrt{Var(\widehat{\beta}_1 - \widehat{\beta}_2)}
$$

- But we need to dig to find  $Cov(\beta_1; \beta_2)$
- Another way is to estimate a similar but informative model, using resulting coefficient and standard errors with a T test

 $log(wage) = \beta_0 + \beta_1$ *school* +  $\beta_2$ *university* + *u* Let  $\theta = \beta_1 - \beta_2$ , the parameter we are interested in testing  $\Rightarrow$   $\beta_1 = \theta + \beta_2$  $\Rightarrow$  *log*(*wage*) =  $\beta_0 + (\theta + \beta_2)$ *school* +  $\beta_2$ *university* + *u*  $= \beta_0 + \theta$ *school* +  $\beta_2$ (*school* + *university*) + *u* 

### Using LFS

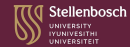

**. gen school = (educ<=12)\*educ**<br>(290 missing values generated)

. gen university = (educ>12)\*(educ-12)<br>(290 missing values generated)

. replace school=12 if university!=0<br>(4590 real changes made)

#### . req lwaqe school university

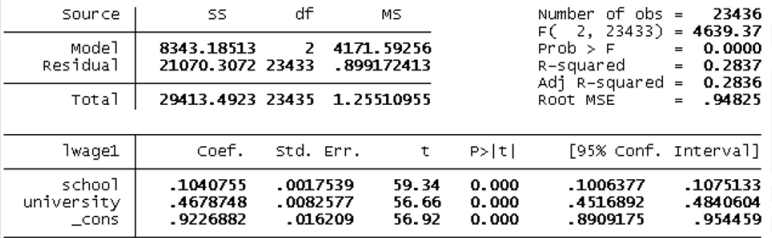

 $290$ 

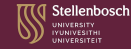

#### $\blacktriangleright$  Is the difference statistically significant?

#### . reg lwage school educ

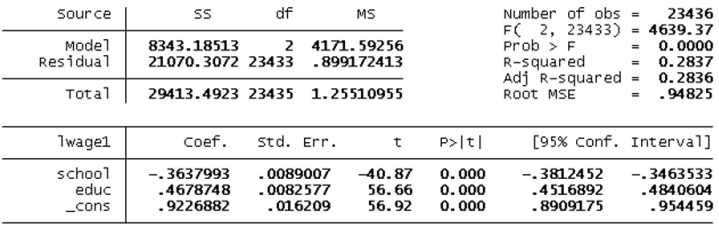

 $\Box$ 

 $290$ 

#### <span id="page-35-0"></span>OR. . . a lot easier

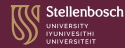

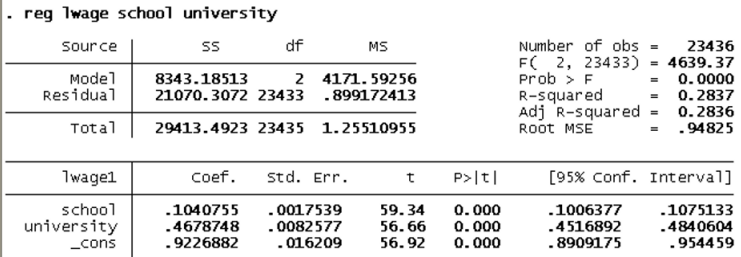

. test school=university

 $(1)$  school - university = 0

F( 1, 23433) = **1670.61**<br>Prob > F = **0.0000** 

 $2Q$ 

### <span id="page-36-0"></span>Testing Exclusion Restrictions

Joint hypothesis: entire subsection of model is equal to zero

 $log(wage) = \beta_0 + \beta_1$ school +  $\beta_2$ *university* +  $\beta_3$ *experience* +  $\beta_4$ *tenure* + *u* **BEFORE JOB MARKET AFTER JOB MARKET**

- Test whether learning acquired during the job market has no effect on wages
- JOINT hypothesis

 $H_0$ : $\beta_3 = \beta_4 = 0$  $H_a$ : $H_0$  not true

If one of these is different from zero, then the alternative will often hold

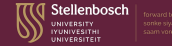

UR: $log(wage) = \beta_0 + \beta_1$ school +  $\beta_2$ university +  $\beta_3$ experience +  $\beta_4$ tenure + *u* 

Impose hypothesised restriction by setting  $\beta_3 = \beta_4 = 0$  $R:log(wage) = \beta_0 + \beta_1$ *school* +  $\beta_2$ *university* + *u* 

<sup>I</sup> *SSR* ↓ when *k* ↑ (or moving from restricted (R) to understricted (UR))

- But is the *relative* drop in *SSR* "large enough" to suggest that the variables are relevant to the model?
- <sup>I</sup> SSR of unrestricted model vs restricted model
	- More parameters vs fewer parameters
	- Lower *SSR* vs higher *SSR*
	- Higher  $R^2$  vs lower  $R^2$

 $\blacktriangleright$  *F* = the relative increase in *SSR* by excluding group of variables (scaled by d.f.)

$$
\digamma = \frac{\left(\text{SSR}_R - \text{SSR}_{\text{UR}}\right)/q}{\text{SSR}_{\text{UR}}/\left(n - k - 1\right)} \sim F_{q; n - k - 1}
$$

- $F$  always  $> 0$ , therefore only one-sided test
- $q = [n (k + 1 q)] [n k 1]$ = number of restrictions = numerator d.f.
- $n k 1$  = denominator d.f.
- If *F* is "large": "substantial" enough increase in *SSR* to reject  $H_0$ 
	- In other words *F* larger than a critical value from the *F* theoretical distribution

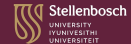

# <span id="page-39-0"></span>**FIGURE 4.7** The 5% critical value and rejection region in an  $F_{3,60}$  distribution.  $area = .95$  $area = .05$  $\overline{0}$ rejection 2.76 region

 $2Q$ 

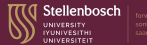

<span id="page-40-0"></span>. rea lwage school university exp tenure

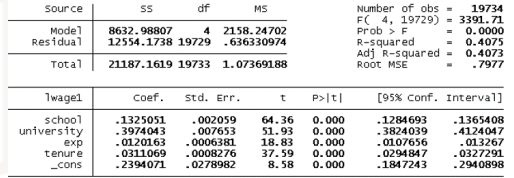

reg lwage school university if e(sample)==1

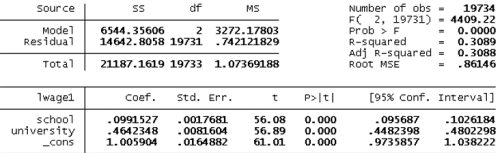

$$
H_0: \beta_{exp} = \beta_{tenure} = 0
$$
  

$$
F = \frac{(SSR_R - SSR_{UR})/q}{SSR_{UR}/(n - k - 1)} = \frac{(14642.8058 - 12554.1738)/2}{12554.1738/19729} = 1641.1522
$$

*F*2;19729;0.<sup>99</sup> = 4.61

 $F > F_{2,19729;0.99}$   $\Rightarrow$  $\Rightarrow$  $\Rightarrow$  $\Rightarrow$  $\Rightarrow$  reje[c](#page-47-0)t  $H_0$  at a 1% leve[l o](#page-39-0)f [si](#page-41-0)g[ni](#page-40-0)fica[n](#page-46-0)c[e](#page-35-0)

 $290$ 

### <span id="page-41-0"></span>Relationship between F and t stats

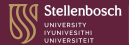

$$
t_{n-k-1}^2 = F_{1;n-k-1}
$$

- Using *F*-stat approach to exclude one variable at a time gives same conclusions as individual *T*-tests
- But *T* can test two-sided hypotheses
- F test is good at testing jointly
	- If joint test shows that whole group is insignificant, it may still be true that one variable does have some important explanatory power

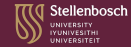

$$
\digamma = \frac{\left(R_{UR}^2 - R_R^2\right)/q}{\left(1 - R_{UR}^2\right)/\left(n - k - 1\right)}
$$

- <span id="page-42-0"></span> $\blacktriangleright$  Note the order of the  $R^2$ 's, to ensure that  $F > 0$
- Interpretation: has relative  $R^2$  increased significantly after adding variables to unrestricted model?

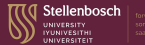

<span id="page-43-0"></span>. rea lwage school university exp tenure

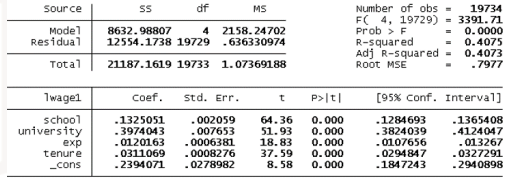

reg lwage school university if e(sample)==1

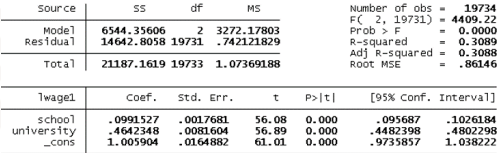

$$
H_0: \beta_{exp} = \beta_{tenure} = 0
$$
  

$$
F = \frac{(R_{UR}^2 - R_R^2) / q}{(1 - R_{UR}^2) / (n - k - 1)} = \frac{(0.4075 - 0.3089) / 2}{(1 - 0.4075) / 19729} = 1641.15
$$

 $F_{2;19729;0.99} = 4.61$ 

 $F > F_{2;19729;0.99} \Rightarrow$  $F > F_{2;19729;0.99} \Rightarrow$  $F > F_{2;19729;0.99} \Rightarrow$  $F > F_{2;19729;0.99} \Rightarrow$  $F > F_{2;19729;0.99} \Rightarrow$  $F > F_{2;19729;0.99} \Rightarrow$  $F > F_{2;19729;0.99} \Rightarrow$  reje[c](#page-36-0)t  $H_0$  at a 1% le[ve](#page-42-0)l [of](#page-44-0) [sig](#page-43-0)[n](#page-35-0)ificanc[e](#page-46-0)<br>Dieter von Fintel 21-02-2024  $290$ **[Intro Metrics: Chap. 4](#page-0-0) 21-02-2024 44 / 51** 

#### <span id="page-44-0"></span>Or more simply in STATA

Stellenbosch UNIVERSITY IYUNIVESITH UNIVERSITEIT

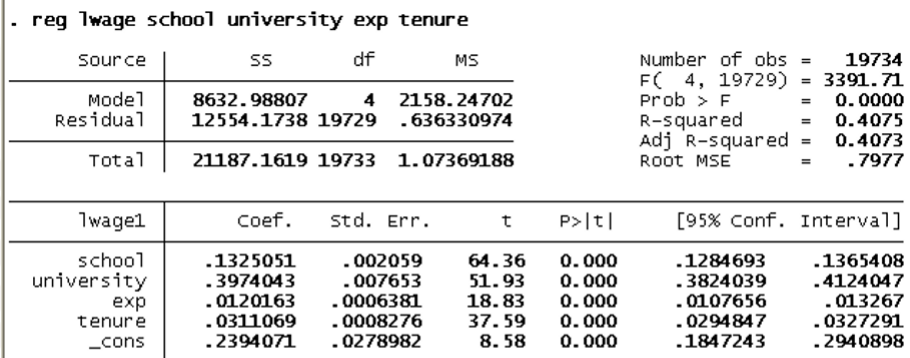

. test exp=tenure=0

 $exp - tenure = 0$  $\left(\begin{array}{c} 1\\2\end{array}\right)$  $exp = 0$  $2, 19729$  = 1641.15 FC.  $Prob >$ 0.0000 一口

 $290$ 

## Computing *p*-values for F tests

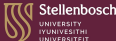

- $\blacktriangleright$  *p*-value =  $P(F > F_{critical})$
- Better to use, because size of *F*-stat is dependent on d.f.
- Still same interpretation as other *p*-values
	- Small *p*-value is evidence against *H*<sup>0</sup>

## <span id="page-46-0"></span>*F* statistic for overall significance of regression

- Are all the regressors jointly (in)significant?
	- Routinely reported by regression packages

$$
H_0: \beta_1 = \beta_2 = \cdots = \beta_k = 0
$$

- Same approach as before, with *k* restrictions
- The only difference is that the restricted model just has an intercept

## <span id="page-47-0"></span>Testing General Linear Restrictions

- Test whether coefficients are specific **non-zero** values
	- Rewrite models to do this
	- Cannot always use the  $R^2$  version of the test statistic
		- Particularly if we have a different dependent variable after rewriting the model

 $H_0$  :  $\beta_{\text{experience}} = 0.01$  and  $\beta_{\text{university}} = 3 \times \beta_{\text{school}}$ 

#### **Unrestricted (UR):**

 $log(wage) = \beta_0 + \beta_1$ school +  $\beta_2$ *university* +  $\beta_3$ *experience* +  $\beta_4$ *tenure* + *u* 

#### **Restricted (R):**

 $log(wage) = \beta_0 + \beta_1$ school + 3 $\beta_1$ university + 0.01 × experience +  $\beta_4$ tenure + u  $\Rightarrow$  *log*( $\text{wage}$ ) – 0.01  $\times$  *exper* =  $\beta_0 + \beta_1(\text{school} + 3 \times \text{university}) + \beta_4 \text{tenure} + u$ 

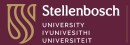

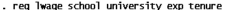

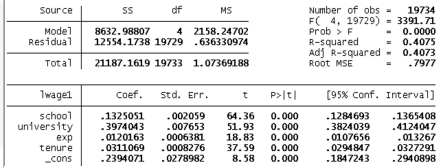

. gen 1\_newwage = 1wage - 0.01\*exp<br>(42455 missing values generated)

. gen newschool = school+3\*university<br>(290 missing values generated)

. req 1\_newwaqe newschool tenure if e(sample)==1

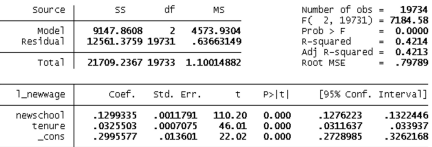

$$
F = \frac{(SSR_R - SSR_{UR})/q}{SSR_{UR}/(n-k-1)} = \frac{(12561.3759 - 12554.1738)/2}{12554.1738/19729} = 5.66
$$

 $> F_{2,19729;0.99} = 4.61 \Rightarrow$  Reject  $H_0$ 

**C口下** 

 $290$ 

#### General Restrictions in STATA. . .

Stellenbosch

#### req lwaqe school university exp tenure

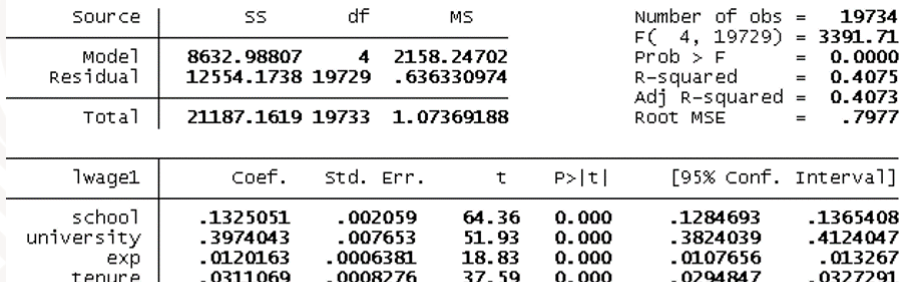

.0278982

8.58

 $0.000$ 

.1847243

. test (exp=0.01) (university=3\*school)

.2394071

```
exp = .01<br>- 3*school + university = 0
\begin{smallmatrix} 1 \\ 2 \end{smallmatrix}F(2, 19729) =5.66
                  Prob > F =0.0035
```
 $\_cons$ 

.2940898

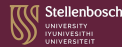

#### <span id="page-50-0"></span>Coefficients

- With economic interpretation
	- Elasticity, semi-elasticity, unit changes
- Add significance stars for easy reading:  $p < 0.1$ , \*\*  $p < 0.05$ , \*\*\*  $p < 0.01$
- Standard errors (usually in parentheses below coefficients)
	- Help us compute confidence intervals, T-stats and p-values
- $\blacktriangleright$   $R^2$  and *n*
- In Stata
	- ssc install esttab
	- help esttab